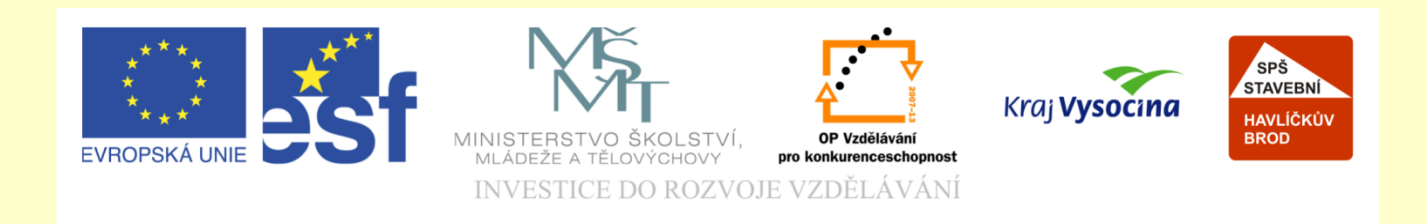

## Téma: ArchiCAD Stropní deska

## Vypracoval: Ing. Wasserbauer Radek

Vypracoval: Ing. Wasserbauer Radek<br>TENTO PROJEKT JE SPOLUFINANCOVÁN EVROPSKÝM SOCIÁLNÍM<br>FONDEM A STÁTNÍM ROZPOČTEM ČESKÉ REPUBLIKY. Vypracoval: Ing. Wasserbauer I<br>TENTO PROJEKT JE SPOLUFINANCOVÁN EVROPSKÝM<br>FONDEM A STÁTNÍM ROZPOČTEM ČESKÉ REPUBLIKY.

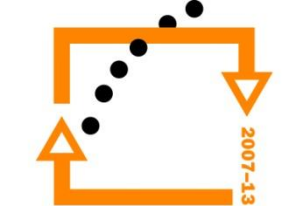

#### Půdorys 1.P. garáž

## **PŮDORYS 1.P.**

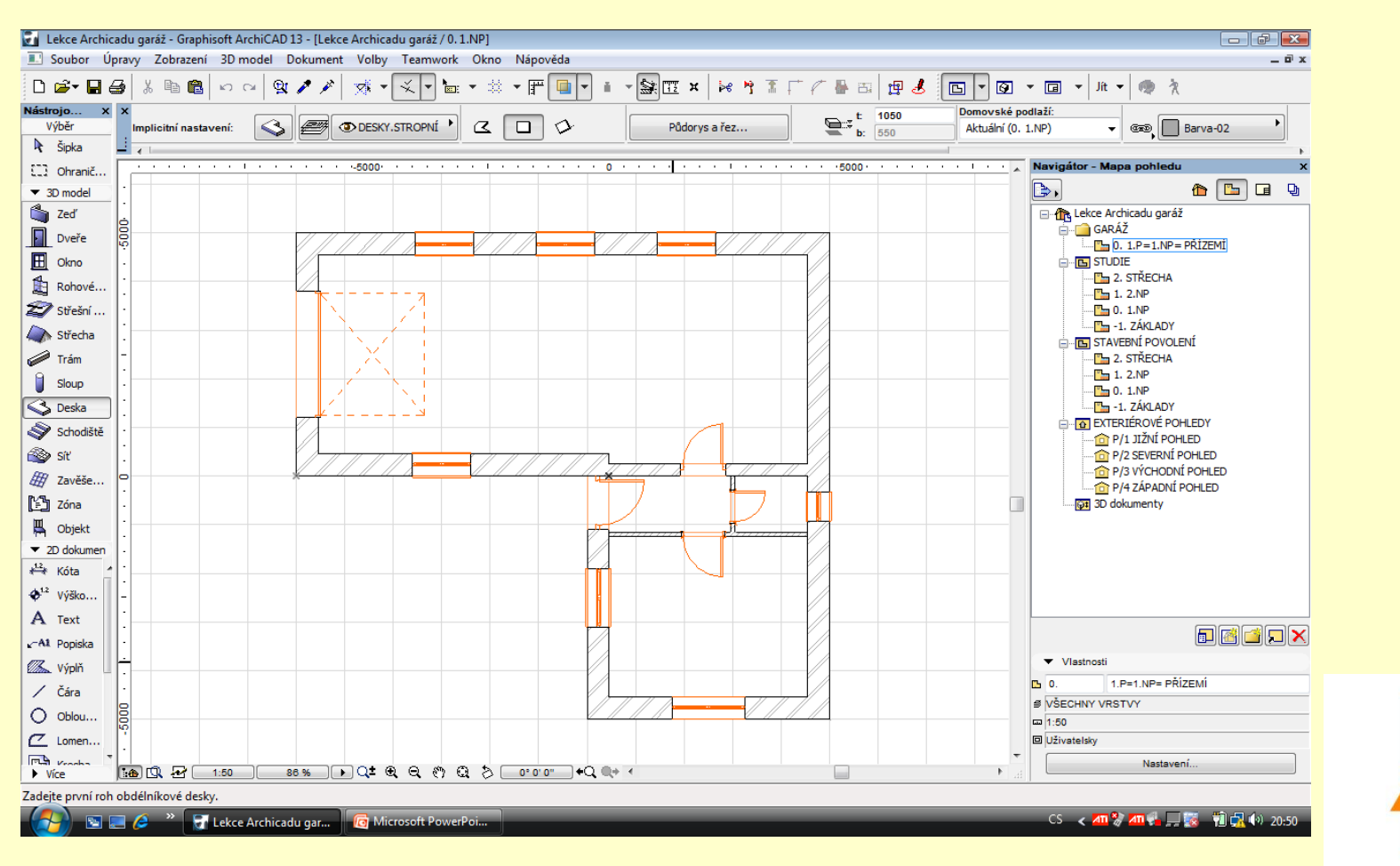

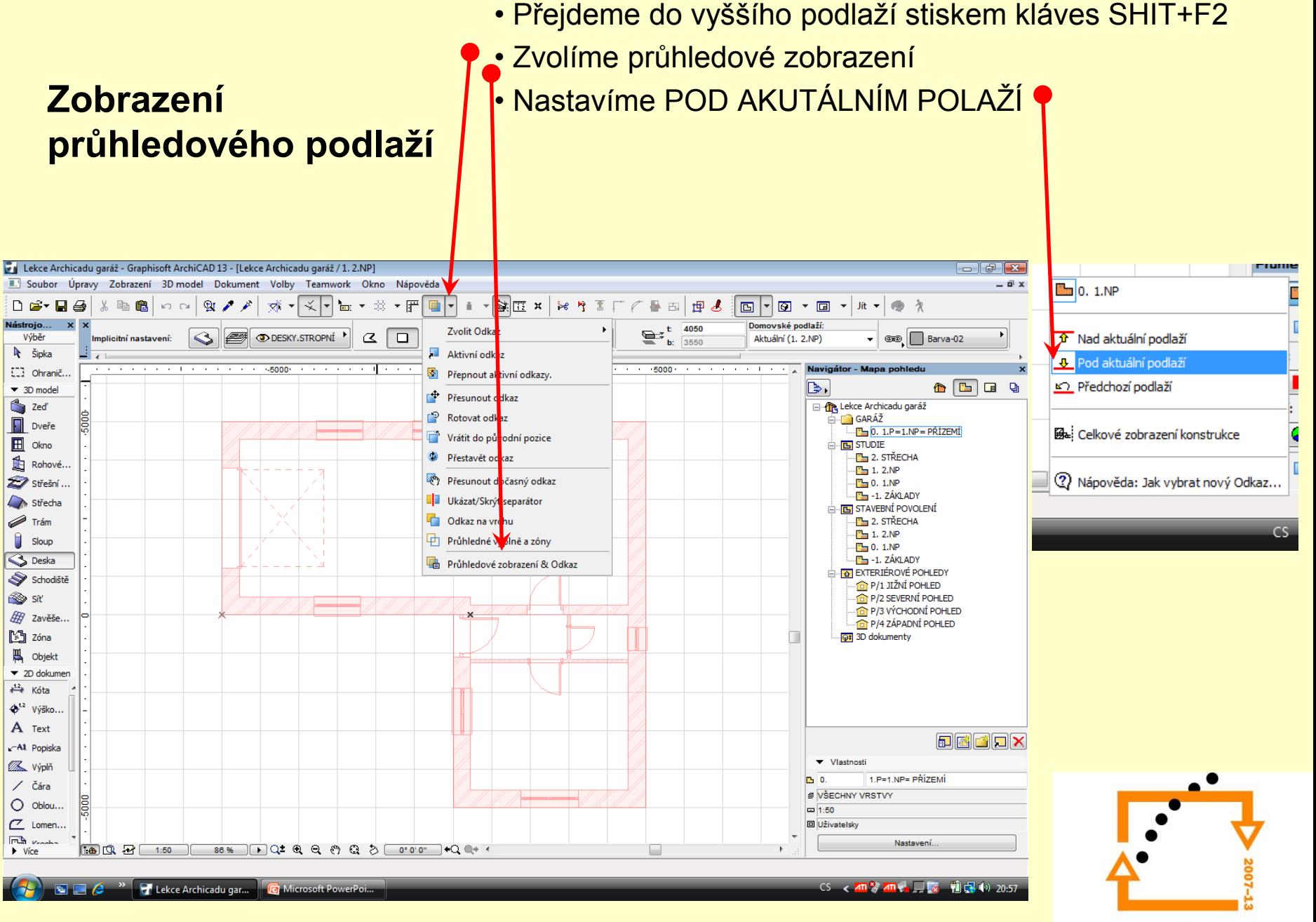

## **NASTAVENÍ DESKY**

#### **Nastavení desky stropu**

- Tloušťka desky 250 mm
- Beton vyztužený
- Horní hrana desky 2850 mm

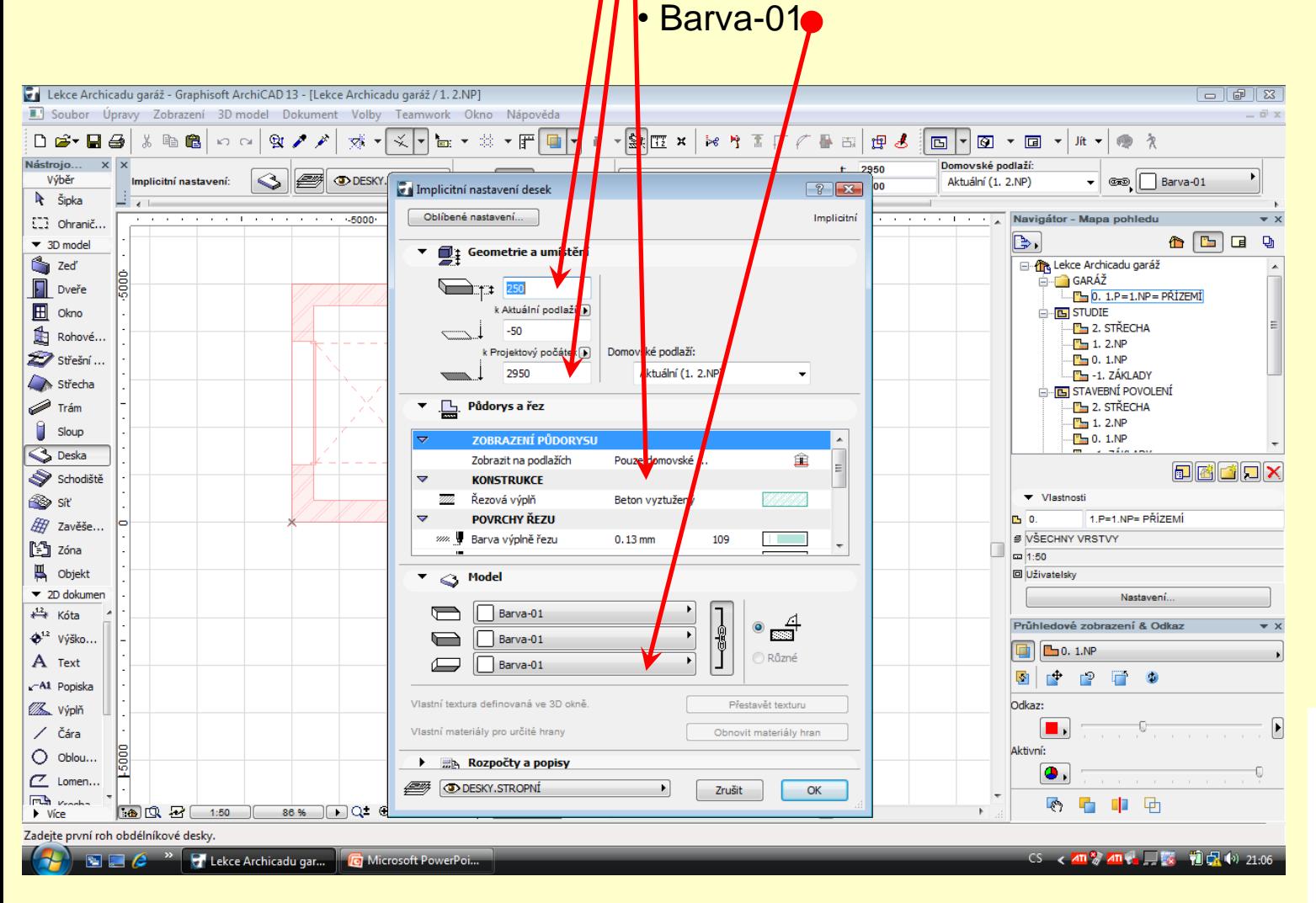

Po obvodě nakreslíme desku. Desku je možno nakreslit kouzelnou hůlkou (stisknout mezerník, a ťuknout na obvod zdiva)

#### **Nakreslíme desku**

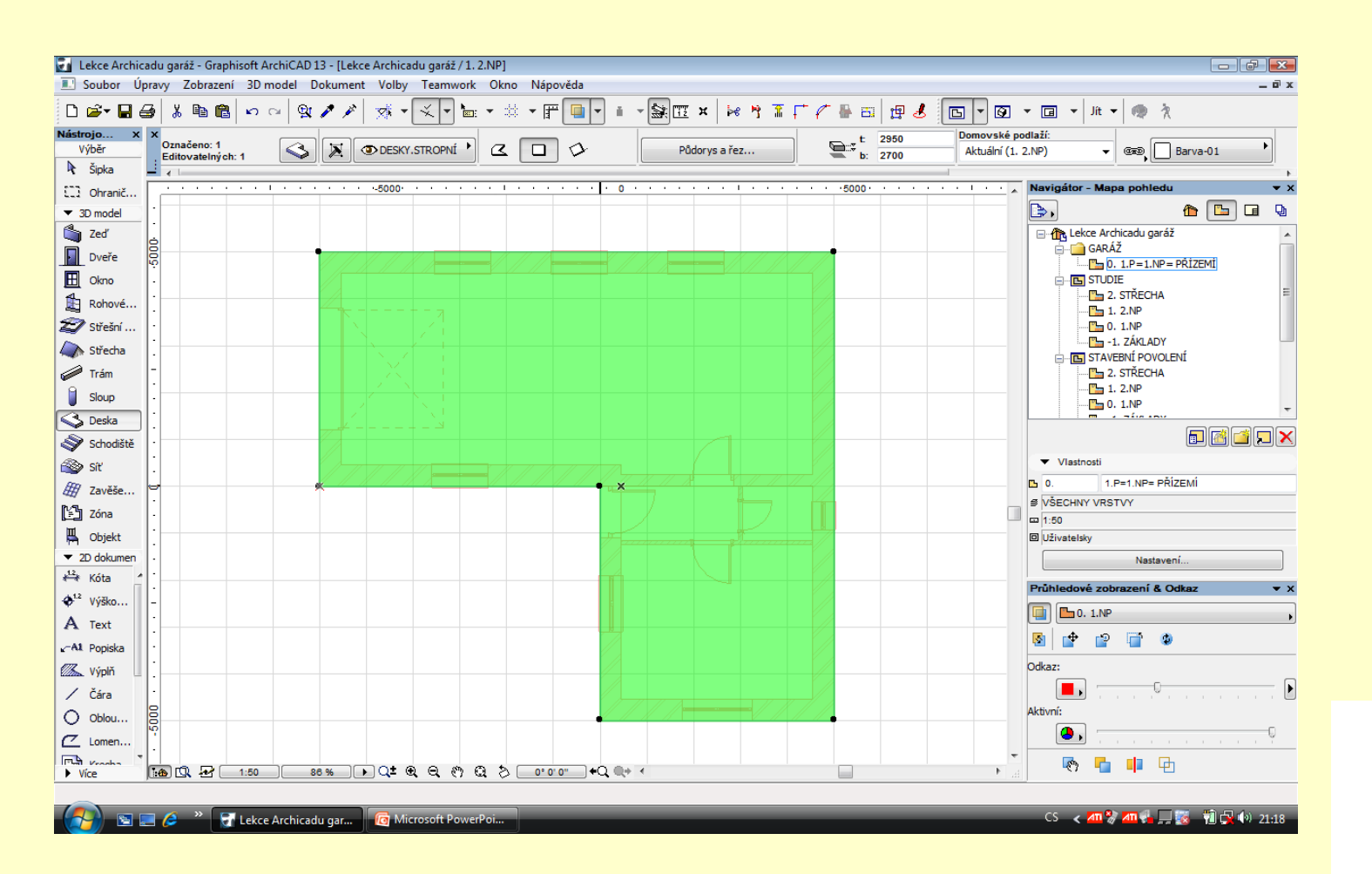

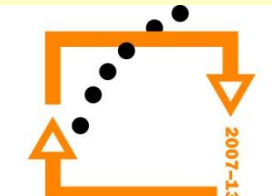

## **Výsledek stropní desky**

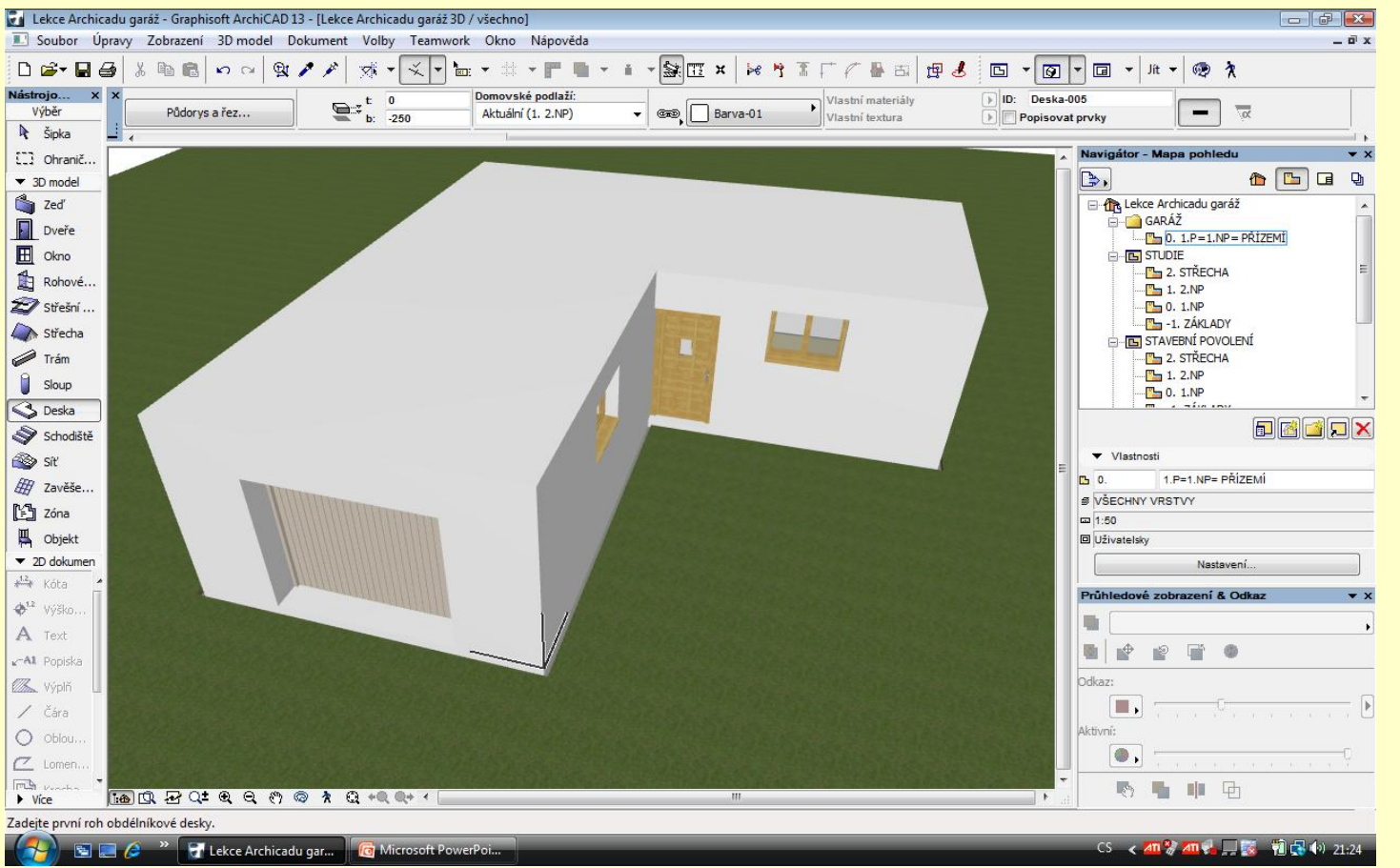

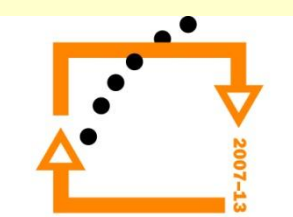

# ZADÁNÍ PRÁCE

- Celý postup zopakujte na svém projektu tak, aby výsledek odpovídal vysvětlené části učiva
- Toto je nezbytné k postupu do další lekce

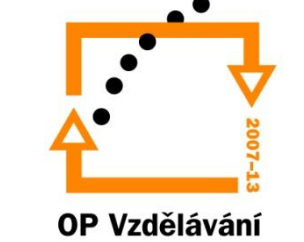

pro konkurenceschopnost

## Použité materiály

Program Archicad 13 , obrázky autor

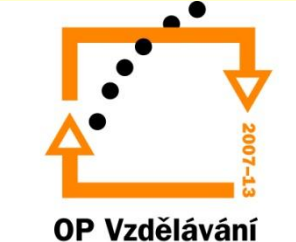

pro konkurenceschopnost